## SAP ABAP table TERSVWERKO {Structure for Header Data (Executable Rights)}

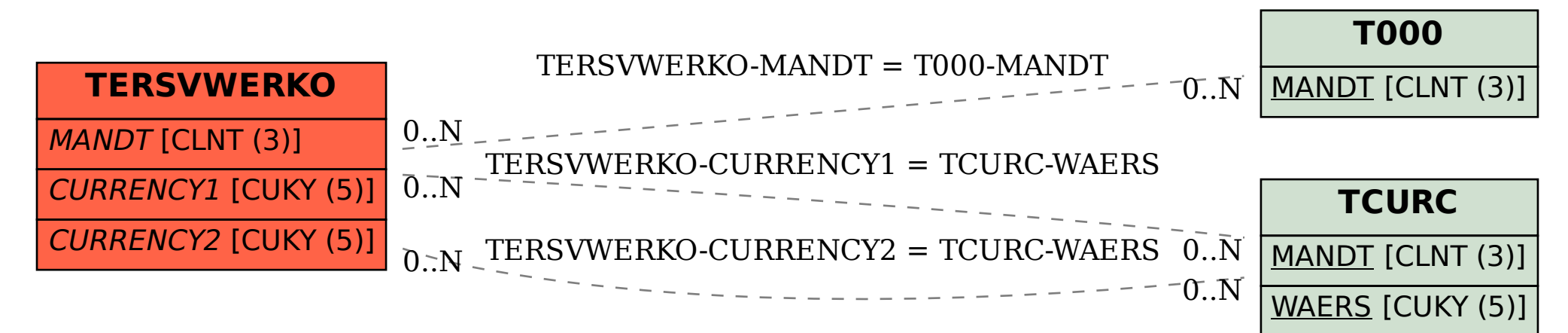